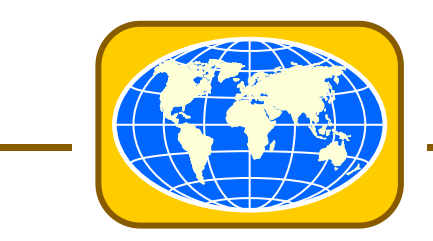

# ENERGY WORLD CORPORATION LTD.

9A Seaforth Crescent Tel: (61 2) 9247 6888 Seaforth, NSW, 2092 **Fax: (61 2) 9247 6100** 

24 October 2022

The Listing Manager Company Announcement Platform ASX Limited

Total no. of  $page(s)$ : 1 +12

# **ENERGY WORLD CORPORATION LIMITED ("EWC") NOTICE OF ANNUAL GENERAL MEETING**

Dear Sirs,

The Directors of EWC are pleased to advise that the Annual General Meeting of Shareholders of the Company will be held on  $24<sup>th</sup>$  November 2022 at 3.00p.m. (AEDT) as a hybrid meeting. You can attend online or in person at The Pioneers' Room, Royal Automobile Club of Australia, 89 Macquarie Street, Sydney NSW 2000, Australia.

If you will be attending online, please register in advance for this meeting: <https://us02web.zoom.us/meeting/register/tZEvde6rrjMoGddUIF3FtGM7Y5RdkEAliU26>

After registering, you will receive a confirmation email containing information about joining the meeting.

A copy of the Notice of Annual General Meeting is attached.

Yours faithfully, For and on behalf of ENERGY WORLD CORPORATION LTD.

Baun

Brian Allen Executive Director

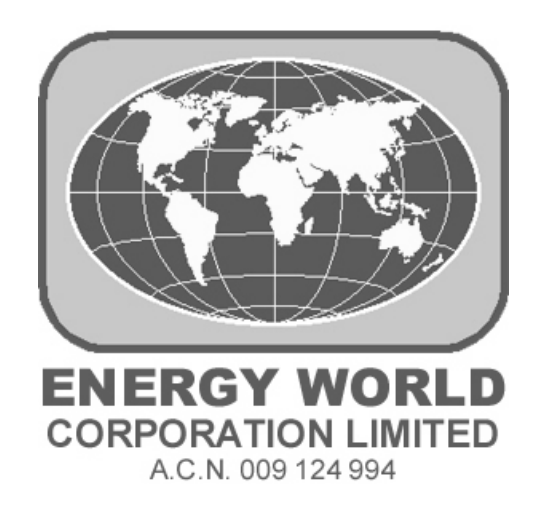

# **NOTICE OF ANNUAL GENERAL MEETING**

# **THURSDAY 24 NOVEMBER 2022**

**3.00 p.m.**

**Hybrid Meeting**

# **NOTICE OF ANNUAL GENERAL MEETING**

The Annual General Meeting of the Shareholders of Energy World Corporation Ltd. will be held at **3.00p.m. (AEDT) on Thursday, 24 November 2022** as a hybrid meeting. You can attend online at **[www.meetnow.global/MSRZH96](http://www.meetnow.global/MSRZH96) or in person at The Pioneers' Room, Royal Automobile Club of Australia, 89 Macquarie Street, Sydney NSW 2000, Australia.**

Shareholders attending the online will be able to ask questions and vote at the meeting. If you are attending in-person, please bring your Proxy Form with you to assist registration.

If you will be attending online, please register in advance for this meeting: <https://us02web.zoom.us/meeting/register/tZEvde6rrjMoGddUIF3FtGM7Y5RdkEAliU26>

After registering, you will receive a confirmation email containing information about joining the meeting.

The Explanatory Memorandum, the Proxy Form and the Appointment of Corporate Representative Form accompanying this Notice of Meeting are incorporated in and comprise part of this Notice of Meeting.

In order to determine voting entitlements, Shareholders will be those entered upon the register of members by 7.00p.m. (Sydney time), 22 November 2022.

#### **Live Online Voting**

Shareholders and proxyholders will be able to vote at the meeting online by:

Visiting **www.meetnow.global/MSRZH96** on a smartphone, tablet or computer (using the latest version of Chrome, Safari, Edge and Firefox.

#### **HOW DO I VOTE IN THE MEETING ONLINE?**

Securityholders must use the Computershare Meeting Platform to vote in the meeting.

To vote in the meeting, you can log in by entering the following URL [https://meetnow.global/MSRZH96](https://meetnow.global/MSRZH96%5d) on your computer, tablet or smartphone. Online registration will open 30 minutes before the meeting.

To make the registration process quicker, please have your SRN/HIN and registered postcode or country code ready. Proxyholders will need to contact the call centre before the meeting to obtain their login details.

To vote in the meeting online follow the instructions below.

- 1. Click on 'Join Meeting Now'.
- 2. Enter your SRN/HIN. Proxyholders will need to contact Computershare on +61 3 9415 4024 one hour prior to the meetings to obtain their login details.
- 3. Enter your postcode registered to your holding if you are an Australian securityholder. If you are an overseas securityholder select the country of your registered holding from the drop down list.
- 4. Accept the Terms and Conditions and 'Click Continue'.

You can cast votes at the appropriate times while the meeting is in progress.

For full details on how to log on and vote online, please refer to the user guide [www.computershare.com.au/onlinevotingguide](http://www.computershare.com.au/onlinevotingguide)

#### **Questions**

You are encouraged to direct questions to the Chairman or auditor by email at [188ew@optusnet.com.au](mailto:188ew@optusnet.com.au) so that they are received not later than 3.00p.m. (Sydney Time) Tuesday, 22 November 2022. Please use the email subject "2022 AGM Question." Questions may also be asked during the meeting.

### **AGENDA**

#### **ORDINARY BUSINESS:**

#### **Ordinary Business: 2022 Accounts:**

To receive and consider the Directors' report, the balance sheet, profit and loss account and cashflow statement for the year ended 30 June 2022 and the auditor's report on the accounts of the Company.

#### **Resolution 1 – Re-election of a Non-Executive Director – Mr. Kin Pok Wong**

To consider and, if thought fit, to pass the following resolution as an ordinary resolution:

"That Mr. Kin Pok Wong, a Non-Executive Director retiring by rotation in accordance with the Company's Constitution and being eligible offers himself for re-election, be re-elected as a Non-Executive Director of the Company."

Information about Mr. Kin Pok Wong is set out below:

Mr. Wong was appointed as a Non-Executive Director on 4 December 2018.

Mr. Wong has been appointed as the Project Director of Slipform Engineering Group since his joining in June 2009 and further appointed as the President Director of PT. Slipform Indonesia in February 2016. He received a Bachelor Degree in Civil Engineering from University of Saskatchewan, Canada in 1979 and has acquired more than 40 years of experience in the engineering and construction industries in a variety of complex buildings, infrastructural & power projects in Hong Kong, China and the Southeast Asian countries for renowned public listed & private companies.

Voting Exclusion Statement in relation to Resolution 1

The Company will disregard any votes cast on Resolution 1 by or on behalf of Mr. Kin Pok Wong, and any Associate of Mr. Kin Pok Wong, unless a vote is cast by:

- (a) a person as a proxy for a person who is entitled to vote in accordance with a direction on the Proxy Form; or
- (b) the Chairman as proxy for a person who is entitled to vote, in accordance with a direction on the Proxy Form
- to vote as the proxy decides.

#### **Resolution 2 – Election of an Independent Non-Executive Director – Mr. John Phipps**

To consider and, if thought fit, to pass the following resolution as an ordinary resolution:

"That Mr. John Phipps, an Independent Non-Executive Director having been appointed in accordance with the Company's Constitution and being eligible offers himself for election, be elected as an Independent Non-Executive Director of the Company."

Information about Mr. John Phipps is set out below:

Mr. Phipps started his career in the actuarial department at Government Life in 1980, and has over 30 years' experience in the investment management business, as owner, managing director, portfolio manager and analyst. From 2005 to 2014, Mr. Phipps was Deputy Head of Equities at AMP Capital New Zealand, during which time he positioned the investment team as a successful active manager helping improve the governance and performance of a range of listed NZ companies.

After leaving AMP in 2014, Mr. Phipps set up Forté Funds Management Ltd. During this period, Mr. Phipps has been an active member of the NZ Corporate Governance Forum established by the New Zealand Superannuation Fund to represent Investment Managers in NZ whose total assets were in excess of \$NZ100 billion. Mr. Phipps led a subcommittee looking at the effectiveness of different approaches to governance of companies in the NZ market.

#### Voting Exclusion Statement in relation to Resolution 2

The Company will disregard any votes cast on Resolution 2 by or on behalf of Mr. John Phipps, and any Associate of Mr. John Phipps, unless a vote is cast by:

- (a) a person as a proxy for a person who is entitled to vote in accordance with a direction on the Proxy Form; or
- (b) the Chairman as proxy for a person who is entitled to vote, in accordance with a direction on the Proxy Form to vote as the proxy decides.

#### **Resolution 3 – Election of a Non-Executive Director – Mr. Sean Gardiner**

To consider and, if thought fit, to pass the following resolution as an ordinary resolution:

"That Mr. Sean Gardiner, a Non-Executive Director having been appointed in accordance with the Company's Constitution and being eligible offers himself for election, be elected as a Non-Executive Director of the Company."

Information about Mr. Sean Gardiner is set out below:

Mr. Gardiner is Managing Director of Clermont Capital based in Singapore where he helps oversee and manage its investments. Prior to the Clermont Group, Mr. Gardiner spent 20 years at Morgan Stanley in equity research working in London, Dubai and Singapore across a number of senior roles. Mr. Gardiner completed his Chartered Accountancy articles in South Africa and he has a B.Com (PGDA) from the University of Cape Town.

Voting Exclusion Statement in relation to Resolution 3

The Company will disregard any votes cast on Resolution 3 by or on behalf of Mr. Sean Gardiner, and any Associate of Mr. Sean Gardiner, unless a vote is cast by:

- (c) a person as a proxy for a person who is entitled to vote in accordance with a direction on the Proxy Form; or
- (d) the Chairman as proxy for a person who is entitled to vote, in accordance with a direction on the Proxy Form to vote as the proxy decides.

#### **Resolution 4 – Remuneration Report**

To consider and, if thought fit, to pass the following resolution as an ordinary resolution:

"That the Remuneration Report required by section 300A of the Corporations Act, as contained in the Directors' Report of the Company for the year ended 30 June 2022, be adopted by the Shareholders on the terms set out in the Explanatory Memorandum."

Voting Exclusion Statement in relation to Resolution 4

The Company will disregard any votes cast on Resolution 4:

- (a) by or on behalf of a member of the key management personnel (**KMP**), details of whose remuneration are included in the remuneration report;
- (b) by or on behalf of a KMP's closely related party; or
- (c) as a proxy by a member of the KMP or a KMP's closely related party, unless the vote is cast by:
	- (i) a person as a proxy for a person who is entitled to vote on this resolution in accordance with a direction on the proxy form; or
	- (ii) the Chairman as a proxy for a person who is entitled to vote on this resolution, in accordance with an express authorisation in the proxy form.

The Company has determined that for the purpose of voting at the meeting, shares will be taken to be held by those who hold them at 3.00p.m. (Sydney time) on 22 November 2022.

In order to vote on behalf of a Company that is a Shareholder of EWC, a valid Appointment of Corporate Representative must be either lodged with the Company prior to the Meeting, or be presented at the meeting before registering on the Attendance Register for the Annual General Meeting. An Appointment of Corporate Representative form is enclosed if required.

Each proxy form (together with the power of attorney (if any) under which the proxy form is signed or a certified copy of that power of attorney) must be received by Computershare Investor Services Pty. Limited not less than 48 hours before the time fixed for holding of the Meeting. Proxies may be faxed to Computershare Investor Services Pty. Limited on 03 9473 2555.

By order of the Board

GRAHAM ELLIOTT COMPANY SECRETARY

Date: 12 October 2022

#### **PROXIES**

#### *Votes by Proxy*

- (a) Any Member may appoint not more than 2 proxies to vote on their behalf.
- (b) A proxy need not be a Member of the Company.
- (c) Where a Member appoints 2 proxies, each proxy may be appointed to represent a specified proportion or number of the Member's voting rights. Any fractions of votes resulting from the application of this Regulation are to be disregarded.

A vote given or act done in accordance with the terms of an instrument of proxy or power of attorney is valid notwithstanding the previous death of the principal or revocation of the proxy or power of attorney in respect to which the vote is given or act done provided no duly authenticated intimation in writing of the death or revocation has been received at the office before the vote is given or act done.

A proxy may be revoked at any time by notice in writing to the Company.

#### *Instrument Appointing a Proxy*

The instrument appointing a proxy (and the power of attorney (if any) under which it is signed or a certified copy thereof) shall be deposited at the office, or any other place notified in the Notice of Meeting, not less than 48 hours before the Meeting or adjourned Meeting as the case may be at which the person named in such instrument proposes to vote.

An instrument appointing a proxy shall be in writing under the hand of the appointor or his attorney duly authorised in writing or if such appointor is a corporation under its common seal or the hand of its attorney or officer duly authorised. The instrument appointing a proxy is deemed to confer authority to vote on a live online voting/show of hands, to demand or join in demanding a poll and to vote on an adjournment of a Meeting.

A proxy may only be for a single Meeting and any postponement or adjournment thereof and each proxy shall specify the day upon which the Meeting at which it is intended to be used is to be held and be available only at the Meeting so specified.

An instrument appointing a proxy may specify the manner, in which the proxy is to vote in respect of a particular resolution and, where an instrument of proxy so provides, the proxy is not entitled to vote on the resolution except as specified in the instrument. If a proxy has two or more appointments that specify different ways to vote on the resolution, the proxy must not vote on a live online voting/show of hands.

Every instrument of proxy shall be in the form determined by the Directors from time to time and may make provision for the Chairperson of the Meeting to act as proxy in the absence of any other appointment or if the person or persons nominated fails or all fail to attend.

#### *Representatives of Corporate Shareholders*

A body corporate ("the Appointor") that is a Shareholder may authorise, in accordance with section 250D of the Corporations Act, such person or persons as it may determine to act as its representative at any general meeting of the Company or of any class of Shareholders. A person so authorised shall be entitled to exercise all the rights and privileges of the Appointor as a Shareholder. When a representative is present at a general meeting of the Company, the Appointor shall be deemed to be personally present at the general meeting unless the representative is otherwise entitled to be present at the general meeting. In order to vote on behalf of a Company that is a Shareholder of EWC, a valid Appointment of Corporate Representative, must be either lodged with the Company prior to the Meeting, or be presented at the Meeting before registering on the Attendance Register for the Annual General Meeting. An appointment of Corporate Representative form is enclosed if required.

#### **APPOINTMENT OF CORPORATE REPRESENTATIVE Pursuant to Section 250D of the Corporations Act**

(insert name of Member Company) hereby certifies that it has appointed \_\_\_\_\_\_\_\_\_\_\_\_\_\_\_\_\_\_\_\_\_\_\_\_\_\_\_\_\_\_\_\_\_\_\_\_\_\_\_\_\_\_\_\_\_\_\_\_\_\_\_\_\_\_\_\_\_\_\_\_\_\_\_\_\_\_\_\_\_\_\_\_\_\_\_\_\_\_\_\_\_\_\_\_\_\_ (insert name of Corporate Representative) to act as a representative at the Annual General Meeting of Energy World Corporation Ltd. to be held on Thursday, 24 November 2022. Dated this ……………….. day of …………………………….. 2022 The Common Seal of …………………………………………………. were hereto affixed in accordance with its Articles of Association in the presence of: …………………………………… Director …………………………………… Director/Secretary In accordance with the Company's constitution, this authority must be sent to the Company 48 hours in advance of the Meeting. The authority will be retained by Energy World Corporation Ltd.

Please lodge the completed form either via mail, fax or online to Computershare Investor Services Pty. Limited not less than 48 hours before the time fixed for holding of the Meeting.

#### **Lodge your vote:**

Online: [www.investorvote.com.au](http://www.investorvote.com.au/)

By Mail: Computershare Investor Services Pty Limited GPO Box 242 Melbourne Victoria 3001 Australia

Alternatively you can fax your form to (within Australia) 1800 783 447 (outside Australia) +61 3 9473 2555

(custodians) [www.intermediaryonline.com](http://www.intermediaryonline.com/)

For all enquiries call: (within Australia) 1300 850 505 (outside Australia) +61 3 9415 4000

#### **Live Online Voting:**

Shareholders and proxyholders will be able to vote at the meeting online by:

Visiting [https://meetnow.global/MSRZH96](https://meetnow.global/MSRZH96%5d) on a smartphone, tablet or computer (using the latest version of Chrome, Safari, Edge and Firefox).

#### **HOW DO I VOTE IN THE MEETING ONLINE?**

Securityholders must use the Computershare Meeting Platform to vote in the meeting.

To vote in the meeting, you can log in by entering the following URL [https://meetnow.global/MSRZH96](https://meetnow.global/MSRZH96%5d) on your computer, tablet or smartphone. Online registration will open 30 minutes before the meeting.

To make the registration process quicker, please have your SRN/HIN and registered postcode or country code ready. Proxyholders will need to contact the call centre before the meeting to obtain their login details.

To vote in the meeting online follow the instructions below.

- 1. Click on 'Join Meeting Now'.
- 2. Enter your SRN/HIN. Proxyholders will need to contact Computershare on +61 3 9415 4024 one hour prior to the meetings to obtain their login details.
- 3. Enter your postcode registered to your holding if you are an Australian securityholder. If you are an overseas securityholder select the country of your registered holding from the drop down list.
- 4. Accept the Terms and Conditions and 'Click Continue'.

You can cast votes at the appropriate times while the meeting is in progress.

For full details on how to log on and vote online, please refer to the user guide [www.computershare.com.au/onlinevotingguide](http://www.computershare.com.au/onlinevotingguide)

#### **Questions:**

You are encouraged to direct questions to the Chairman or auditor by email at [188ew@optusnet.com.au](mailto:188ew@optusnet.com.au) so that they are received not later than 3.00p.m. (Sydney Time) Tuesday, 22 November 2022. Please use the mail subject "2022 AGM Question." Questions may also be asked during the meeting.

#### **EXPLANATORY MEMORANDUM**

This Explanatory Memorandum has been prepared for the information of the Shareholders in connection with the business to be transacted at the Annual General Meeting.

The Directors recommend Shareholders read this Explanatory Memorandum in full before making any decision in relation to the resolutions.

#### **Ordinary Business: 2022 Accounts**

While it is not required to vote on the adoption of the 2022 Accounts, in accordance with best practice corporate governance, the Chairman of the Meeting will open the meeting for discussion on the financial statements and reports comprised in the Company's Annual Report 2022.

#### **Resolution 4 – Remuneration Report**

Pursuant to section 250R(2) of the Corporations Act the Company is required to put the Remuneration Report to the vote of Shareholders. The Annual Report for the year ended 30 June 2022 contains the Remuneration Report, which describes the remuneration policies of the Company and reports the remuneration arrangements in place for the Executive Directors, Independent Non-Executive Directors and specified directors.

The provisions of the Corporations Act provide that there need only be an advisory vote of Shareholders. This resolution is advisory only and does not bind the Directors of the Company. Of itself a failure of Shareholders to pass this resolution will not require the Directors to alter any of the arrangements in the Remuneration Report, however the Board will take the outcome of the vote into consideration when considering the remuneration policy.

The Chairman of the Meeting will allow a reasonable opportunity for Shareholders as a whole to ask about, or make comments on the Remuneration Report.

The Chairman may vote open proxies in favour of the Remuneration Resolution, if the Shareholder provides express permission to do so. Shareholders should read carefully the voting instructions contained on the Proxy Form. The Chairman of the Meeting intends to vote any undirected proxies in favour of this Resolution 4.

Should this resolution receive "No" votes amounting to at least 25 percent of total votes in two successive years a vote on whether to call a "Spill Meeting" when all Directors must stand for re-election, will be put at the AGM when the second "Strike" is recorded. Consequently, this resolution will require a poll to ensure that the 25 percent threshold is not breached.

#### **Voting**

Certain Shareholders may not be permitted to vote on each Resolution set out in the Notice of Meeting. Please refer to the voting exclusion statement in the Notice of Meeting for details of the voting exclusions applicable to each **Resolution** 

#### **Recommendation**

In relation to Resolution 1, the Board (other than Mr. Kin Pok Wong who abstained because of his interest in this Resolution) recommends that eligible Shareholders vote in favour of the Resolution.

In relation to Resolution 2, the Board (other than Mr. John Phipps who abstained because of his interest in this Resolution) recommends that eligible Shareholders vote in favour of the Resolution.

In relation to Resolution 3, the Board (other than Mr. Sean Gardiner who abstained because of his interest in this Resolution) recommends that eligible Shareholders vote in favour of the Resolution.

In relation to Resolution 4, as the Directors have an interest in this Resolution, the Board will not make any Recommendations to Shareholders on how to vote.

### **Proxies**

If Shareholders cannot attend the meeting they are urged to complete the proxy form and return (see proxy form for details) it as soon as possible and in any event by no later than 48 hours before the scheduled commencement of the meeting.

GRAHAM ELLIOTT COMPANY SECRETARY

Date: 12 October 2022

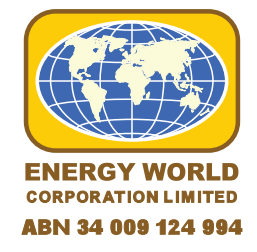

EWC

MR SAM SAMPLE FLAT 123 123 SAMPLE STREET THE SAMPLE HILL SAMPLE ESTATE SAMPLEVILLE VIC 3030

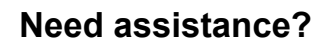

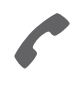

**Phone:** 1300 855 080 (within Australia) +61 3 9415 4000 (outside Australia)

**Online:** www.investorcentre.com/contact

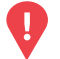

### **YOUR VOTE IS IMPORTANT**

For your proxy appointment to be effective it must be received by **3:00pm (AEDT) on Tuesday, 22 November 2022.**

# **Proxy Form**

### **How to Vote on Items of Business Lodge your Proxy Form:**

All your securities will be voted in accordance with your directions.

#### **APPOINTMENT OF PROXY**

**Voting 100% of your holding:** Direct your proxy how to vote by marking one of the boxes opposite each item of business. If you do not mark a box your proxy may vote or abstain as they choose (to the extent permitted by law). If you mark more than one box on an item your vote will be invalid on that item.

**Voting a portion of your holding:** Indicate a portion of your voting rights by inserting the percentage or number of securities you wish to vote in the For, Against or Abstain box or boxes. The sum of the votes cast must not exceed your voting entitlement or 100%.

**Appointing a second proxy:** You are entitled to appoint up to two proxies to attend the meeting and vote on a poll. If you appoint two proxies you must specify the percentage of votes or number of securities for each proxy, otherwise each proxy may exercise half of the votes. When appointing a second proxy write both names and the percentage of votes or number of securities for each in Step 1 overleaf.

**A proxy need not be a securityholder of the Company.**

#### **SIGNING INSTRUCTIONS FOR POSTAL FORMS**

**Individual:** Where the holding is in one name, the securityholder must sign.

**Joint Holding:** Where the holding is in more than one name, all of the securityholders should sign.

Power of Attorney: If you have not already lodged the Power of Attorney with the registry, please attach a certified photocopy of the Power of Attorney to this form when you return it.

**Companies:** Where the company has a Sole Director who is also the Sole Company Secretary, this form must be signed by that person. If the company (pursuant to section 204A of the Corporations Act 2001) does not have a Company Secretary, a Sole Director can also sign alone. Otherwise this form must be signed by a Director jointly with either another Director or a Company Secretary. Please sign in the appropriate place to indicate the office held. Delete titles as applicable.

#### **PARTICIPATING IN THE MEETING**

#### **Corporate Representative**

If a representative of a corporate securityholder or proxy is to participate in the meeting you will need to provide the appropriate "Appointment of Corporate Representative". A form may be obtained from Computershare or online at www.investorcentre.com/au and select "Printable Forms".

#### **Online:**

Lodge your vote online at www.investorvote.com.au using your

secure access information or use your mobile device to scan the personalised QR code.

Your secure access information is

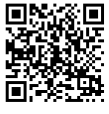

**SRN/HIN: I9999999999 Control Number: 999999 PIN: 99999**

**XX**

For Intermediary Online subscribers (custodians) go to www.intermediaryonline.com

**By Mail:**

Computershare Investor Services Pty Limited GPO Box 242 Melbourne VIC 3001 Australia

**By Fax:**

1800 783 447 within Australia or +61 3 9473 2555 outside Australia

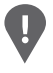

**PLEASE NOTE:** For security reasons it is important that you keep your SRN/HIN confidential.

You may elect to receive meeting-related documents, or request a particular one, in electronic or physical form and may elect not to receive annual reports. To do so, contact Computershare.

\* M0000112<br>M000112

**Step 1**

**Change of address.** If incorrect, mark this box and make the correction in the space to the left. Securityholders sponsored by a broker (reference number commences with '**X**') should advise your broker of any changes.

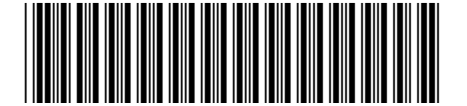

I 9999999999 I ND

**Proxy Form Please mark**  $\times$  to indicate your directions

# **Appoint a Proxy to Vote on Your Behalf XX**

**I/We being a member/s of Energy World Corporation Ltd hereby appoint**

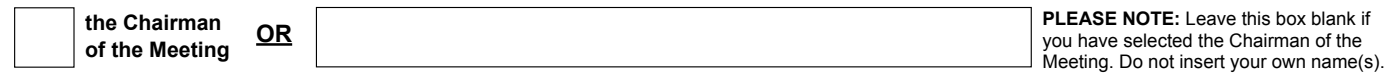

or failing the individual or body corporate named, or if no individual or body corporate is named, the Chairman of the Meeting, as my/our proxy to act generally at the meeting on my/our behalf and to vote in accordance with the following directions (or if no directions have been given, and to the extent permitted by law, as the proxy sees fit) at the Annual General Meeting of Energy World Corporation Ltd to be held at The Pioneers' Room, Royal Automobile Club of Australia, 89 Macquarie Street, Sydney NSW 2000, Australia and as a virtual meeting on Thursday, 24 November 2022 at 3:00pm (AEDT) and at any adjournment or postponement of that meeting.

**Chairman authorised to exercise undirected proxies on remuneration related resolutions:** Where I/we have appointed the Chairman of the Meeting as my/our proxy (or the Chairman becomes my/our proxy by default), I/we expressly authorise the Chairman to exercise my/our proxy on Resolutions 1 and 4 (except where I/we have indicated a different voting intention in step 2) even though Resolutions 1 and 4 are connected directly or indirectly with the remuneration of a member of key management personnel, which includes the Chairman.

**Important Note:** If the Chairman of the Meeting is (or becomes) your proxy you can direct the Chairman to vote for or against or abstain from voting on Resolutions 1 and 4 by marking the appropriate box in step 2.

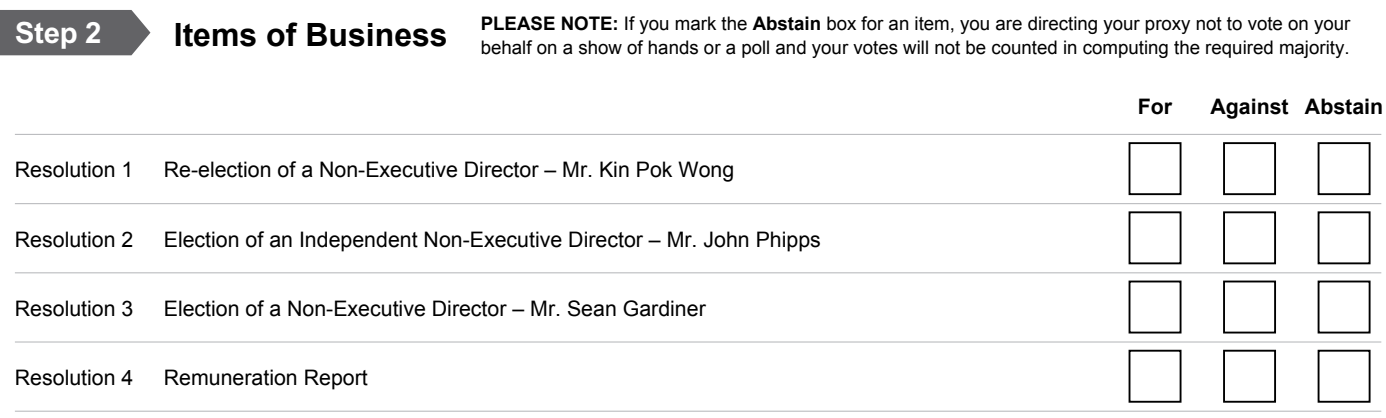

The Chairman of the Meeting intends to vote undirected proxies in favour of each item of business. In exceptional circumstances, the Chairman of the Meeting may change his/her voting intention on any resolution, in which case an ASX announcement will be made.

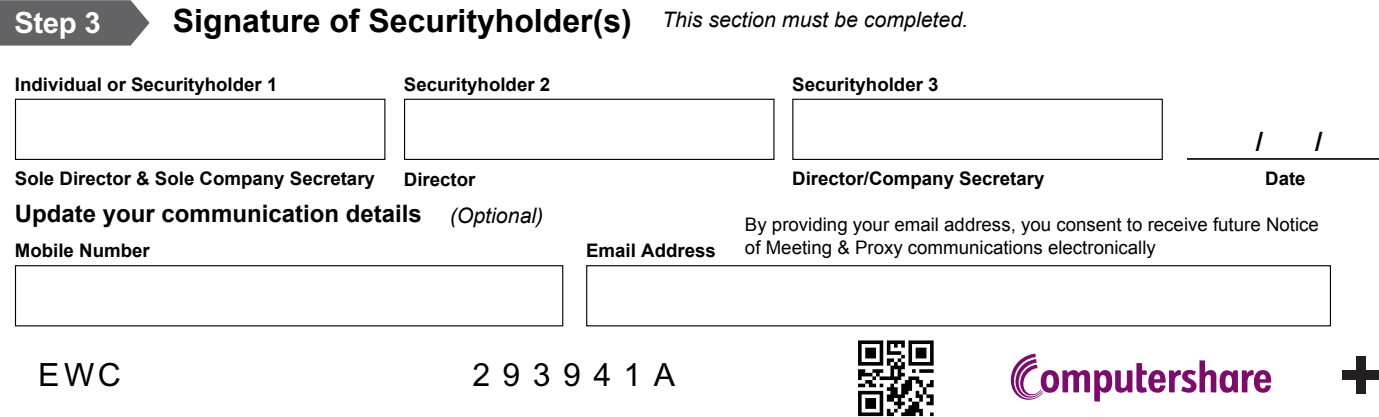